#### **Projects First-Round Winner**

Innovations Challenge

### **April 2017**

Prepared by Transportation Planning Missouri Department of Transportation

# **Guardrail Calculator**

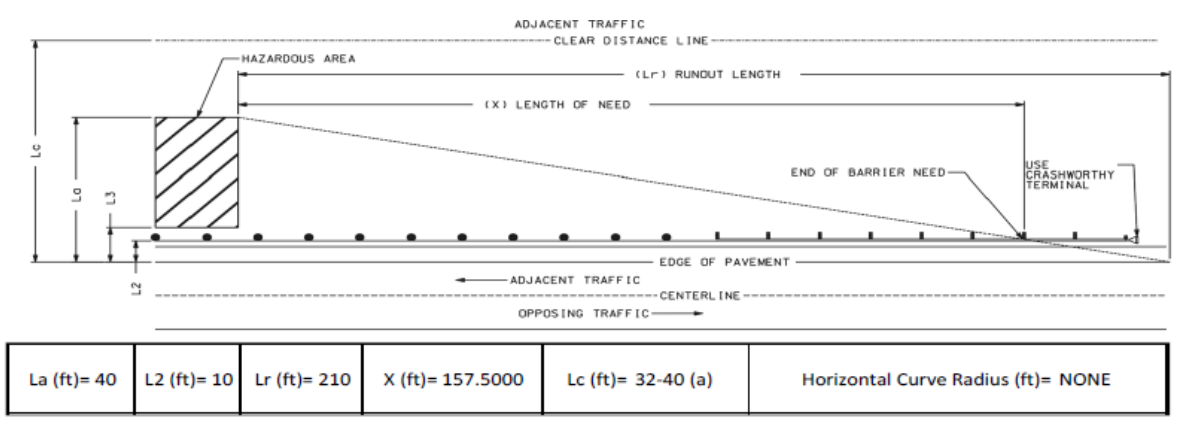

#### **Description**

For years designers and technicians have used MoDOT's Guardrail Length Need Program to help assess and design guardrail needs on projects. In recent years, the program has become outdated and no longer automatically calculates the correct length of need for guardrail components. This is mostly in part because AASHTO tables have been modified for run-out lengths for the various design criteria that MoDOT encounters. The Guardrail Calculator is a quick and easy Guardrail Length of Need spreadsheet calculator. This innovation is a simple spreadsheet to aid a designer that by entering and selecting a few design variables have instantaneous and correct guardrail data.

#### **Benefit**

The calculator spreadsheet saves MoDOT money by correctly evaluating guardrail length of need based on updated AASHTO tables since the new run-out lengths dictate shorter runs of guardrail than the old tables. It simplifies work by the ease of use for the designer. While the spreadsheet contains some complicated formulas, the user will not have to use them. The user simply opens the file, saves it as their own document then adds a few project details and variables. The results are automatic. Also, since it is an Excel spreadsheet, it is easily modified without programming experience. The spreadsheet saves the user time by eliminating the need to look up correct AASHTO tables for calculating. By using the spreadsheet in the design process, safety is improved since the most accurate guardrail analysis for the various hazards that require the safety and protection that guardrail offers.

#### **Materials and Labor**

5 hours of staff time with no material costs. Spreadsheet shown on back page.

#### **For More Information Contact:**

Charles Schumann at [Charles.Schumann@modot.mo.gov](mailto:Charles.Schumann@modot.mo.gov) or (660) 385-8265. Alternate contacts: Eric Gruber, Bryan Moots, Gale March, Anthony Forrest and Shannon Skoglund

Additional photos or videos can be seen by accessing the Innovations Challenge SharePoint page at: [http://sharepoint/systemdelivery/TP/Documents/InnovationsChallenge.aspx.](http://sharepoint/systemdelivery/TP/Documents/InnovationsChallenge.aspx)

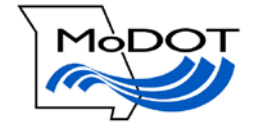

## **Length of Need Spreadsheet**

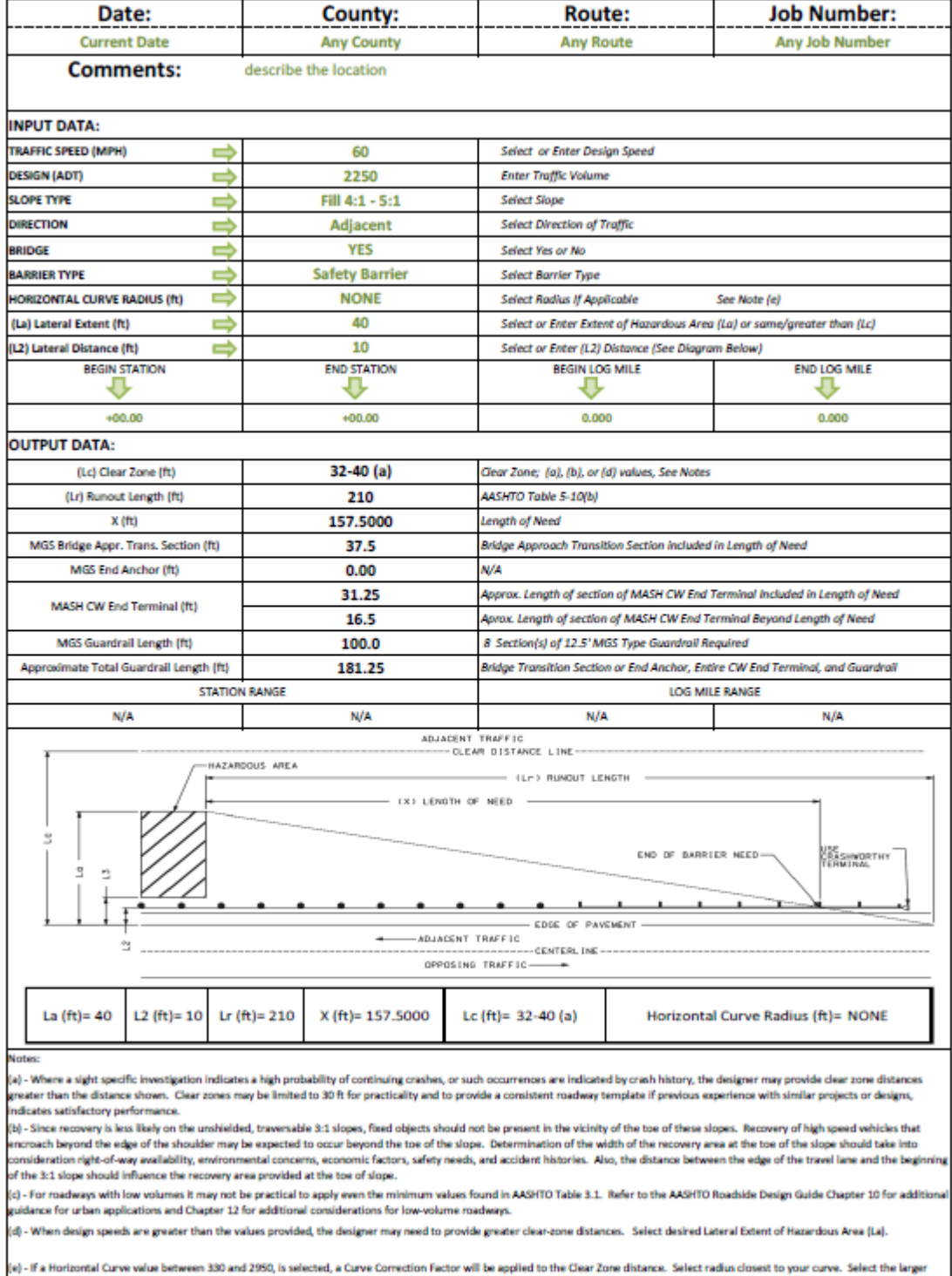

, we no moment curve with exceed of car and a search at curve common recor will use for the extent of the hazardos area (La) and will greatly affect the Langh of Need.<br>Facius if half way between. This corrected Clear Zone